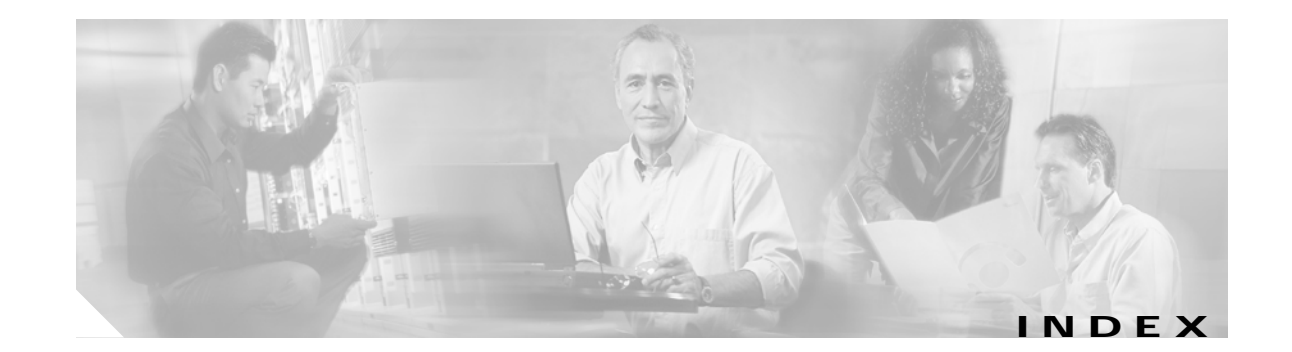

# **A**

acceleration module, VPN (see VAM) **1 - 1** access-list (encryption) command **4 - 10**

#### **B**

basic IPSec configuration **4 - 23** illustration **4 - 22**

**C**

cables, connectors, and pinouts **1 - 7** cautions, warnings and **3 - 2** clear crypto sa command **4 - 17, 4 - 19** command clear crypto sa **4 - 19** crypto isakmp enable **4 - 3** command interpreter, EXEC **4 - 2** compliance FCC Class A **2 - 4** U.S. export laws and regulations regarding encryption **2 - 4** configuring basic IPSec **4 - 23** examples **4 - 21** IKE **4 - 3** IKE example **4 - 21** IPSec example **4 - 22** router A example **4 - 23** router B example **4 - 24** tasks **4 - 2** verifying **4 - 25**

configuring IPSec example **4 - 22** crypto dynamic-map command **4 - 12** crypto ipsec security-association lifetime command **4 - 9** crypto map command **4 - 10, 4 - 11** crypto sa command, clear **4 - 19** crypto transform configuration mode, enabling **4 - 7**

## **D**

Data **1 - 1** data encryption overview **1 - 4** documentation other related **ix**

#### **E**

electrical equipment guidelines **2 - 3** electrostatic discharge preventing damage **2 - 3** electrostatic discharge damage See ESD prevention equipment electrical guidelines **2 - 3** required tools and **2 - 1** ESD prevention **2 - 3** EXEC command interpreter **4 - 2**

# **G**

guidelines, electrical equipment **2 - 3** guidelines, safety **2 - 3**

**VPN Acceleration Module 2+ (VAM2+) Installation and Configuration Guide**

# **H**

hardware requirements **2 - 2**

# **I**

# IKE

configuring **4 - 3** configuring policies example **4 - 21** insertion and removal, online **3 - 2** interpreter, EXEC command **4 - 2** IPSec access lists **4 - 8** monitoring **4 - 19** transform sets defining **4 - 5** IPSec (IPSec network security protocol) configuration (example) **4 - 18** configuring **4 - 17** crypto access lists **4 - 10** creating **4 - 10** crypto maps dynamic creating **4 - 12** definition **4 - 12** entries, creating **?? to 4 - 14** transforms allowed combinations **4 - 6** changing **4 - 8** selecting **4 - 7** IPSec, configuring **4 - 23**

#### **L**

LEDs **1 - 6** SM-VAM **1 - 3, 1 - 6**

#### **M**

maintenance, parts required for VIP installation and **2 - 1** match address command **4 - 11, 4 - 13** MIBs **1 - 6** module, VPN acceleration (see VAM) **1 - 1**

## **O**

online insertion and removal **3 - 2**

#### **P**

prevention, ESD **2 - 3**

## **R**

removal, online insertion and **3 - 2** Required **2 - 1** required tools and equipment **2 - 1** requirements hardware **2 - 2** RFCs **1 - 6**

# **S**

sa command, clear crypto **4 - 19** safety guidelines **2 - 3** safety warnings **2 - 3** SAs (security associations) clearing **4 - 9, 4 - 17** lifetimes global values, configuring **4 - 8** set peer command **4 - 10, 4 - 11, 4 - 13** set pfs command **4 - 12, 4 - 13** set security-association level per-host command **4 - 12** set security-association lifetime command **4 - 12, 4 - 13** set session-key command **4 - 11**

set transform-set command **4 - 11, 4 - 12** show crypto dynamic-map command **4 - 18** show crypto ipsec sa command **4 - 17** show crypto ipsec security-association lifetime command **4 - 18** show crypto ipsec transform-set command **4 - 17** show crypto map command **4 - 17** software requirements **2 - 2** software and hardware compatability **x, 2 - 2** standards supported **1 - 5**

# **T**

This **2 - 1** tips, troubleshooting **4 - 25** tools and equipment, required **2 - 1** troubleshooting tips **4 - 25**

# **V**

VAM features **1 - 4** handling **3 - 1, 3 - 2** monitoring and maintaining **4 - 27** overview **viii, 4 - 1** VPN Acceleration Module (see VAM) **1 - 1**

# **W**

warnings, safety **2 - 3** warnings and cautions **3 - 2**